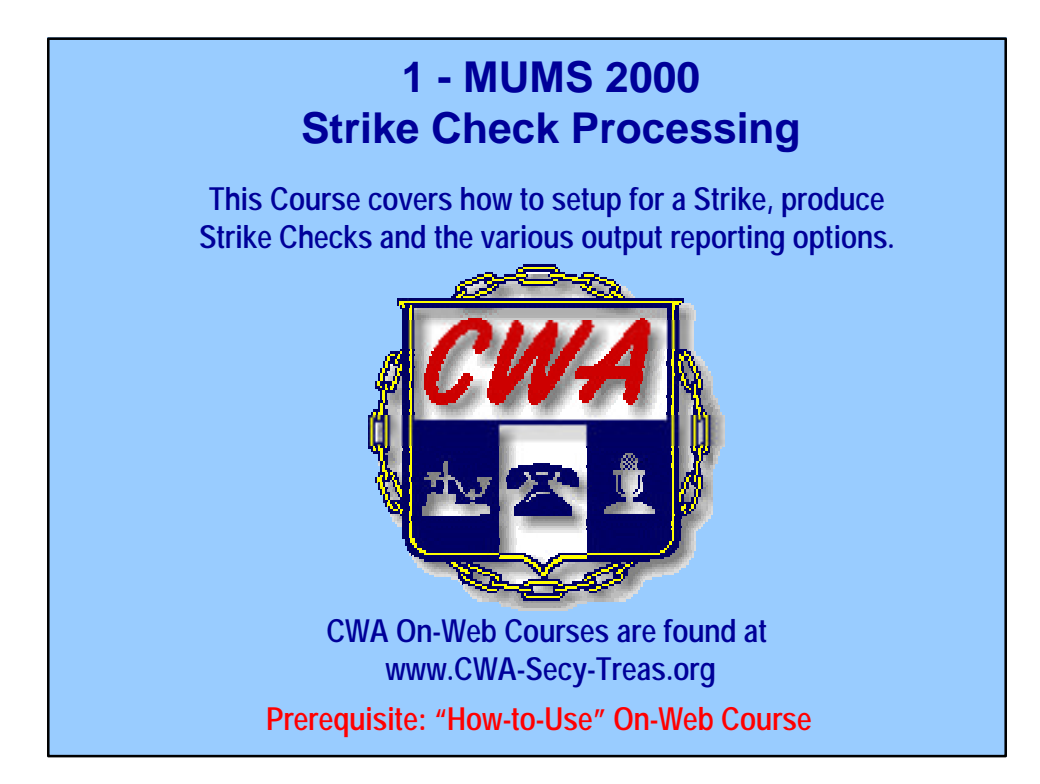

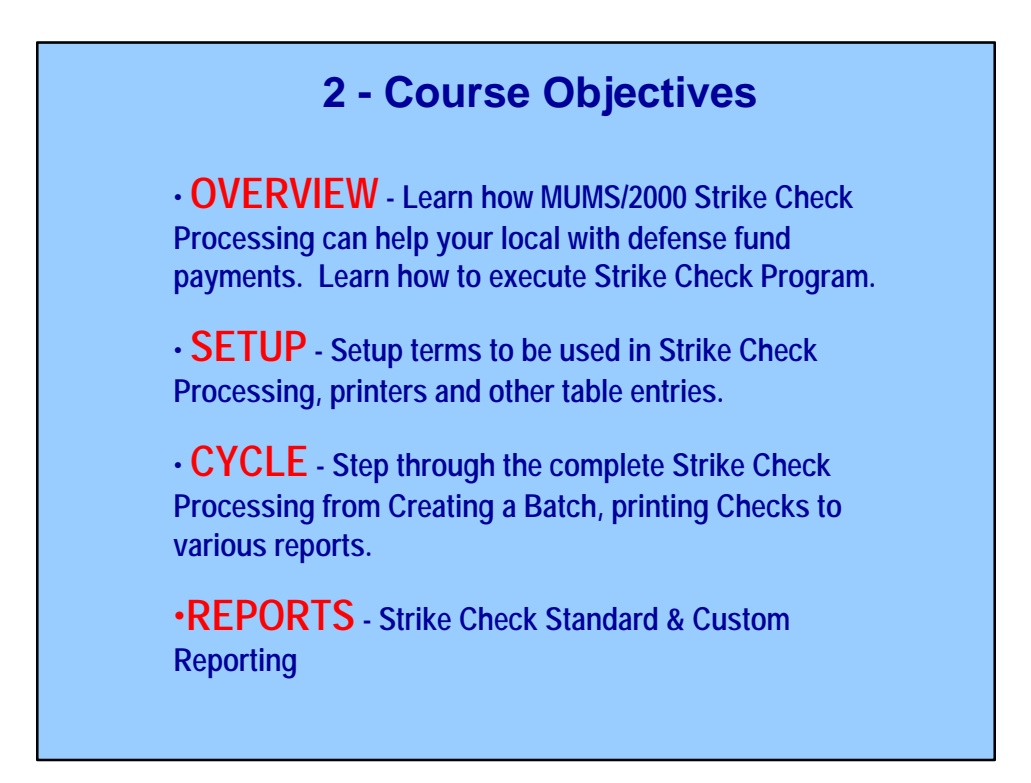

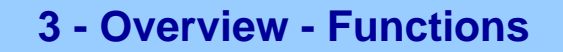

**MUMS/2000 Strike Check Processing Allows you to:**

• **Create a batch of transactions to pay a variety of strike benefits. You can select multiple funds and multiple descriptions. You can select one or many work locations for single or multiple batches.**

•**You can edit these batches, print checks and view check register. You can void a check, reprint a check, print check register and print individual ledgers.**

•**You can create custom report for internal or HQ reporting requirement.**

•**You can print 1099's and/or export data to "Account Ability" software for e-filing.** 

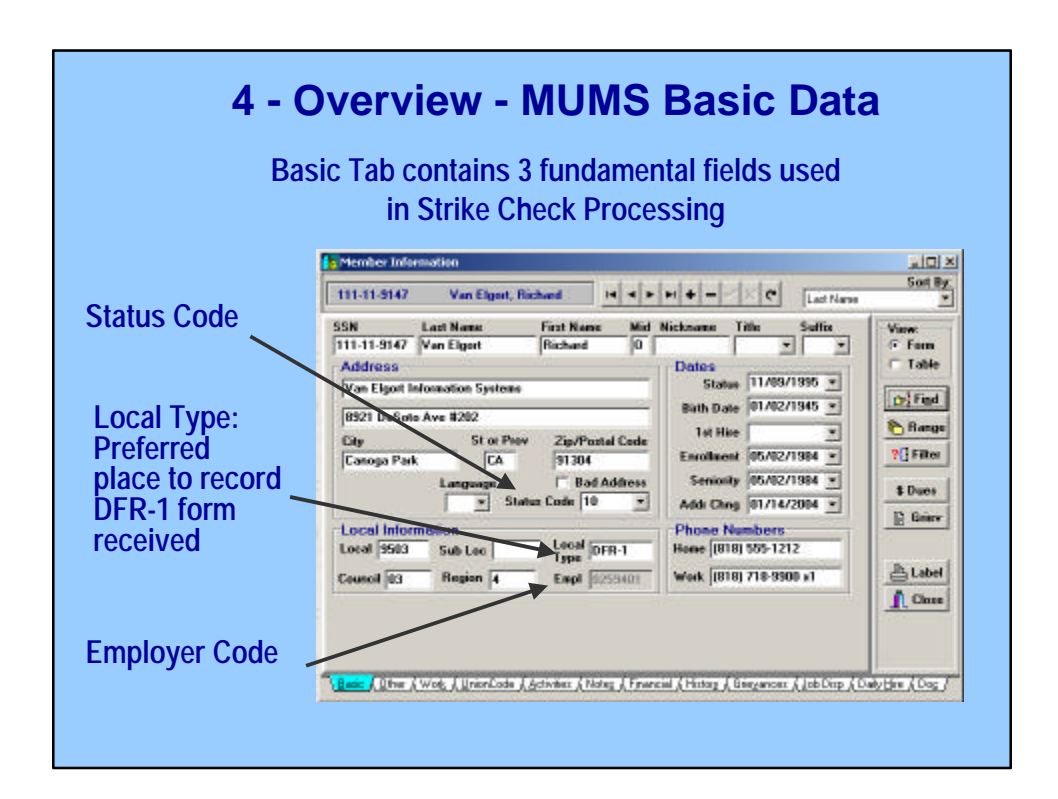

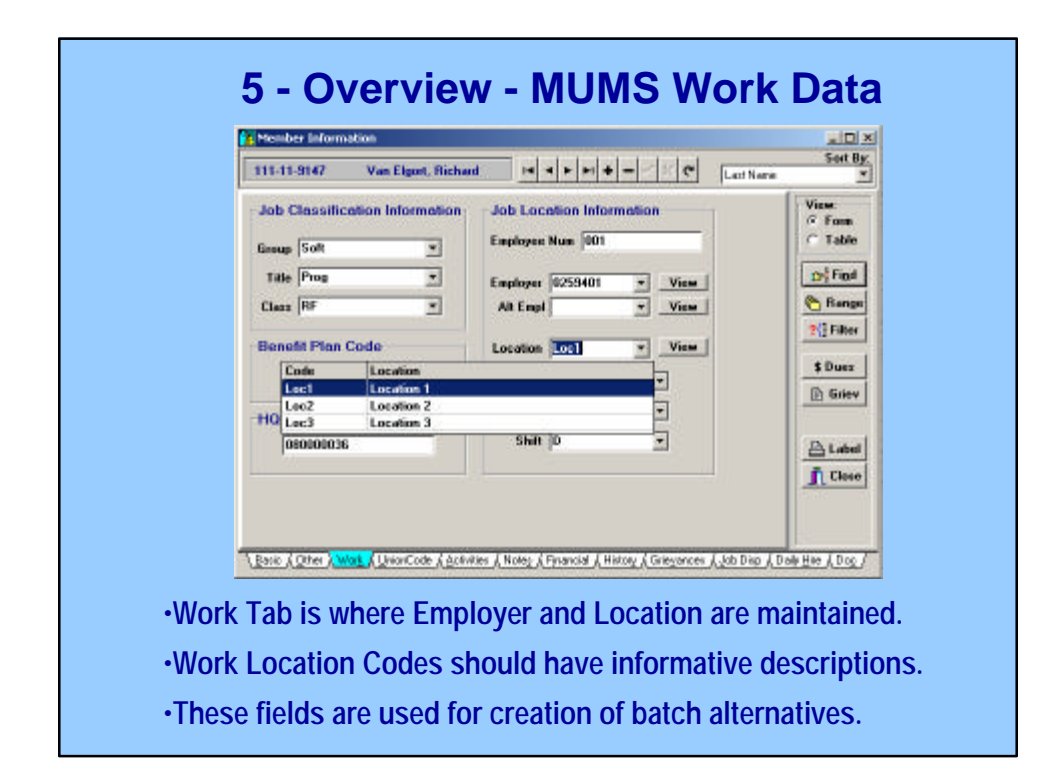

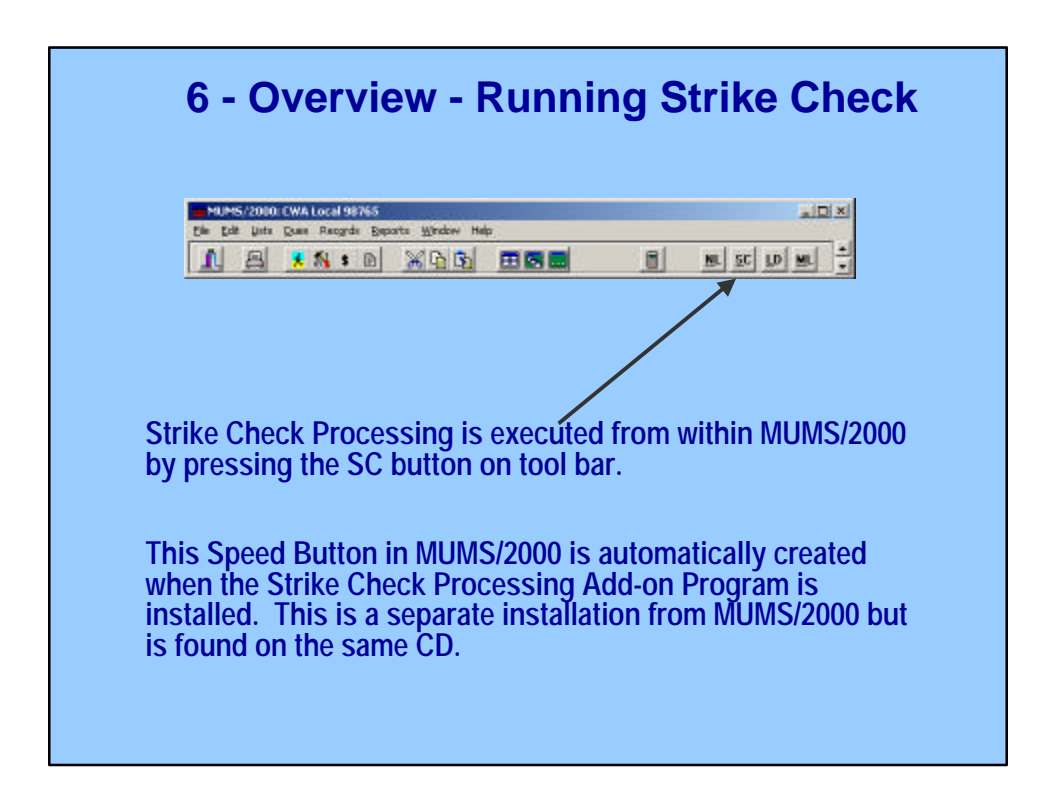

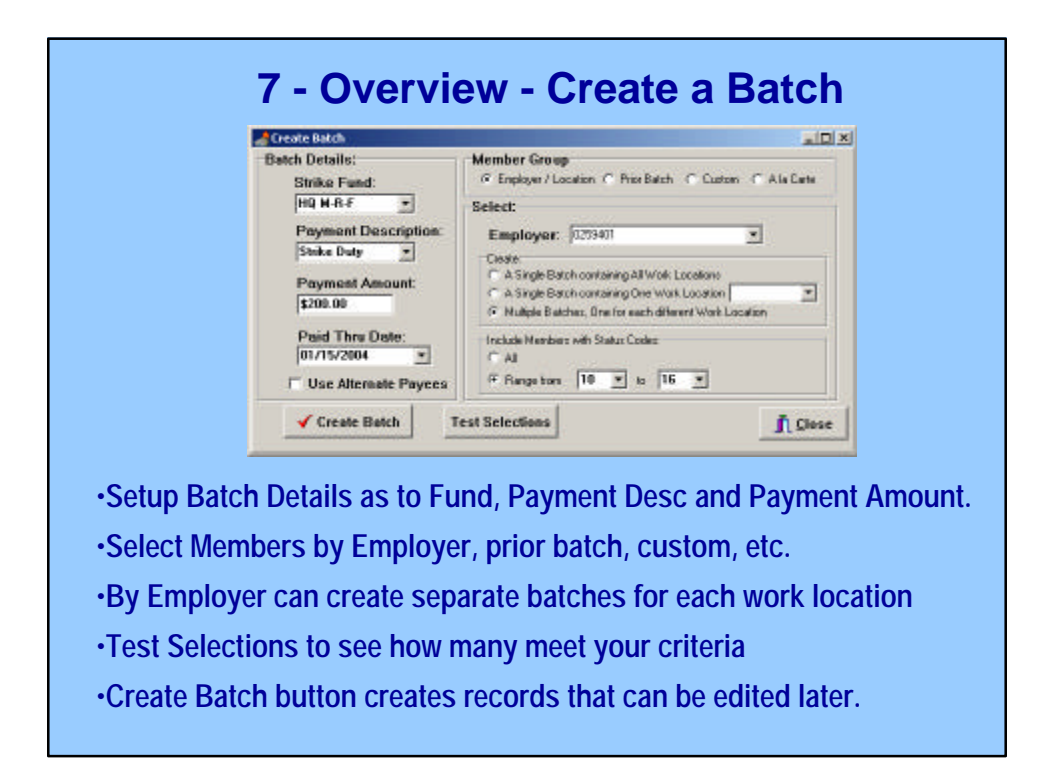

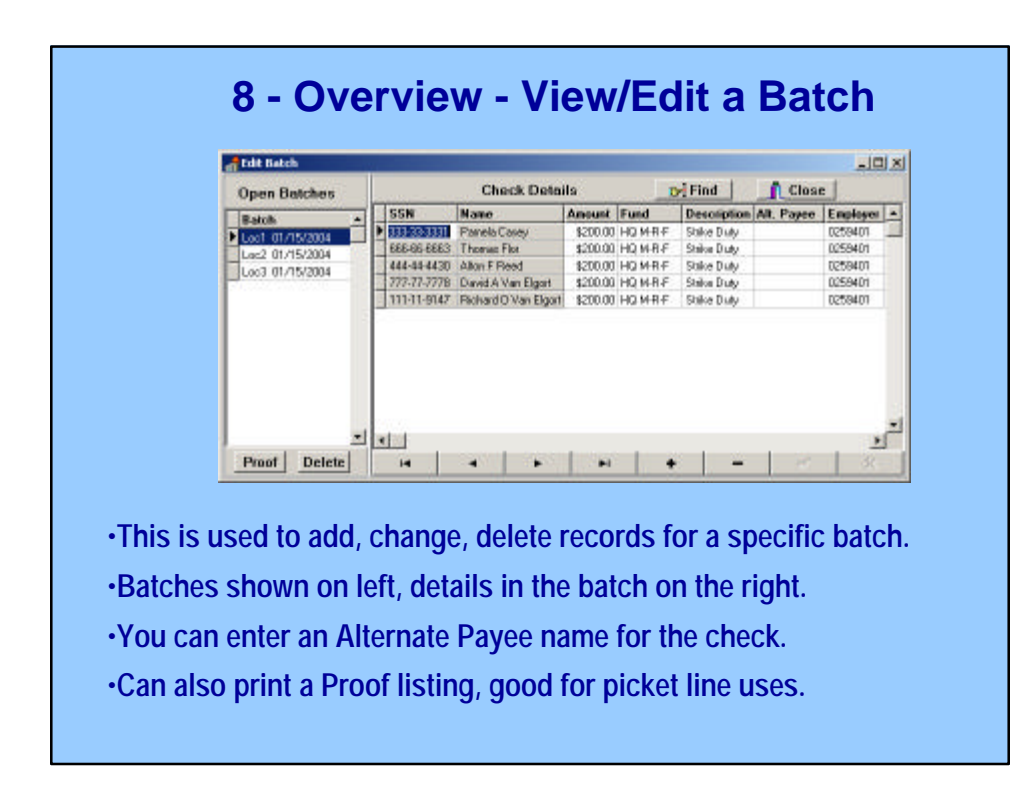

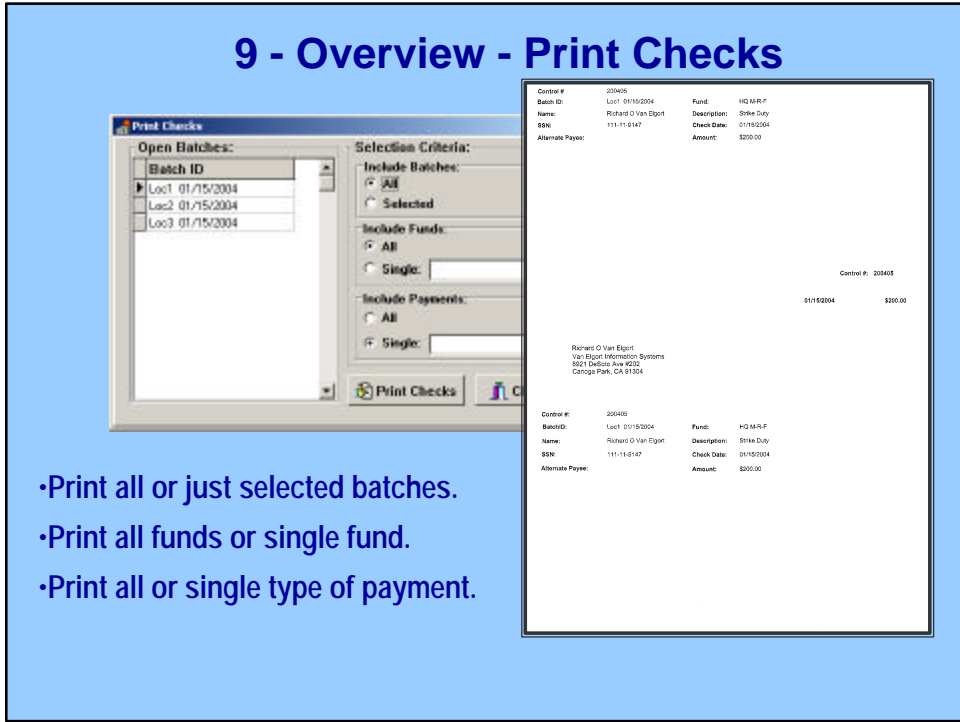

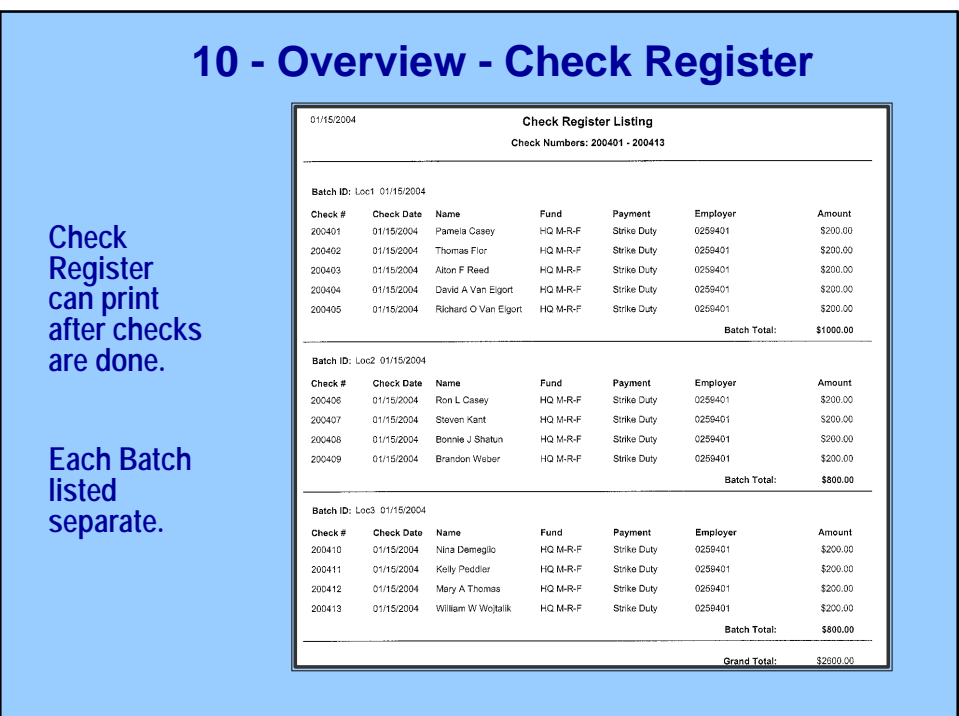

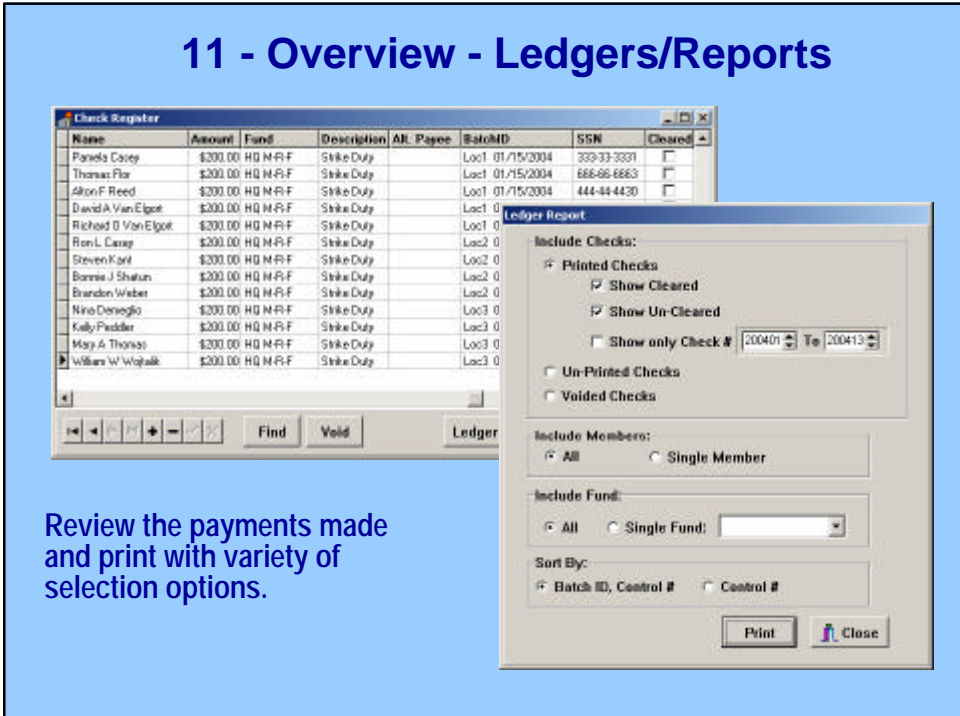

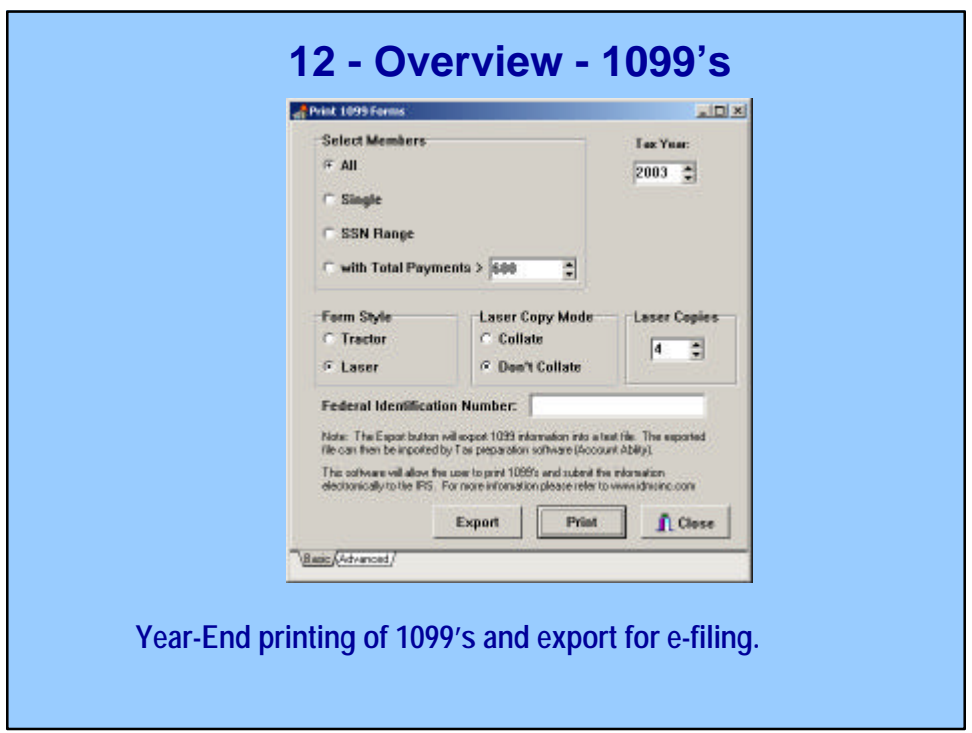

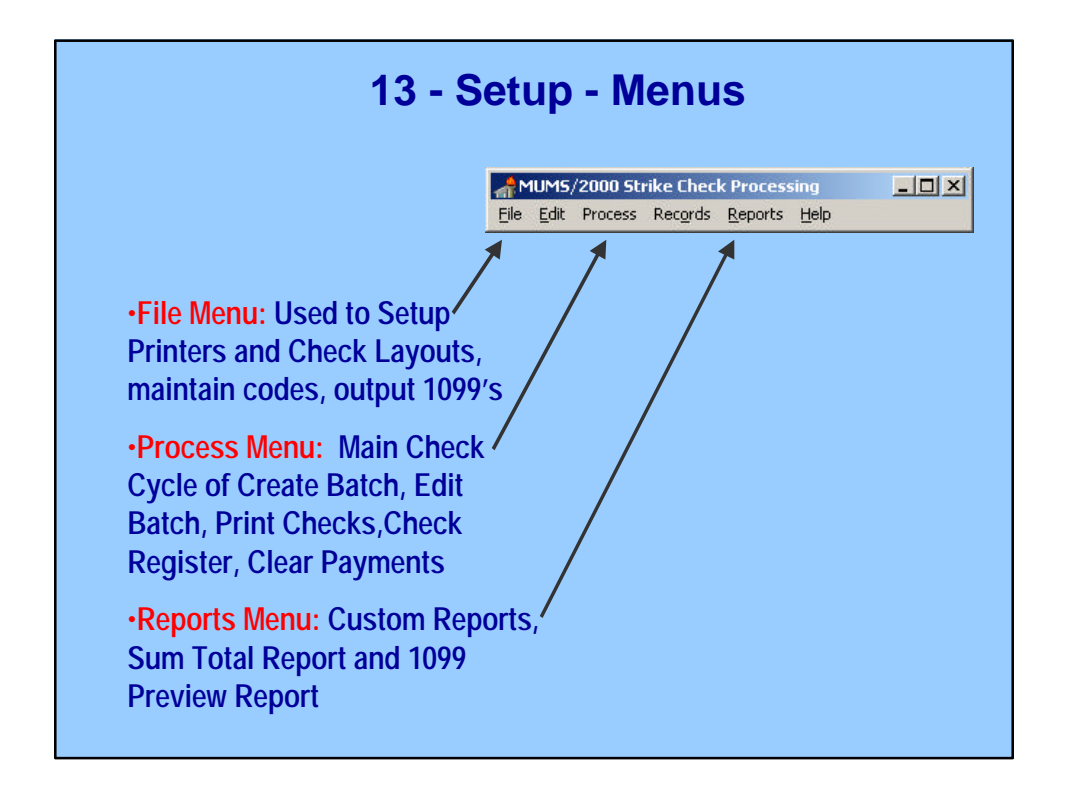

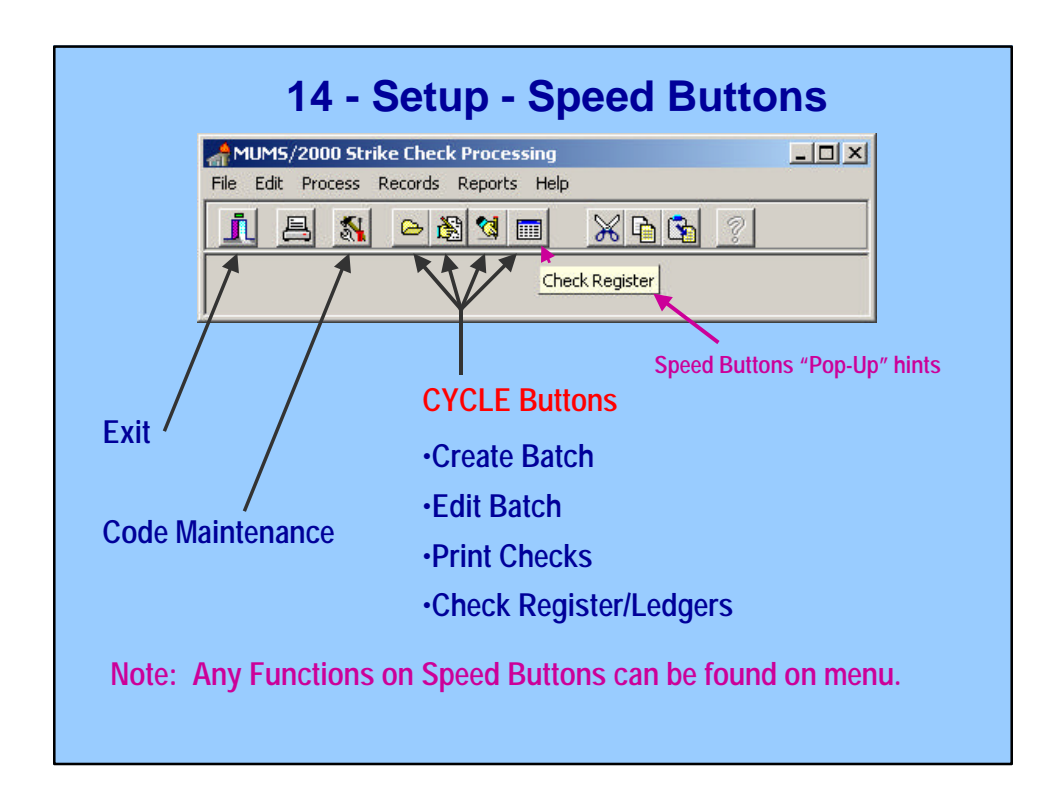

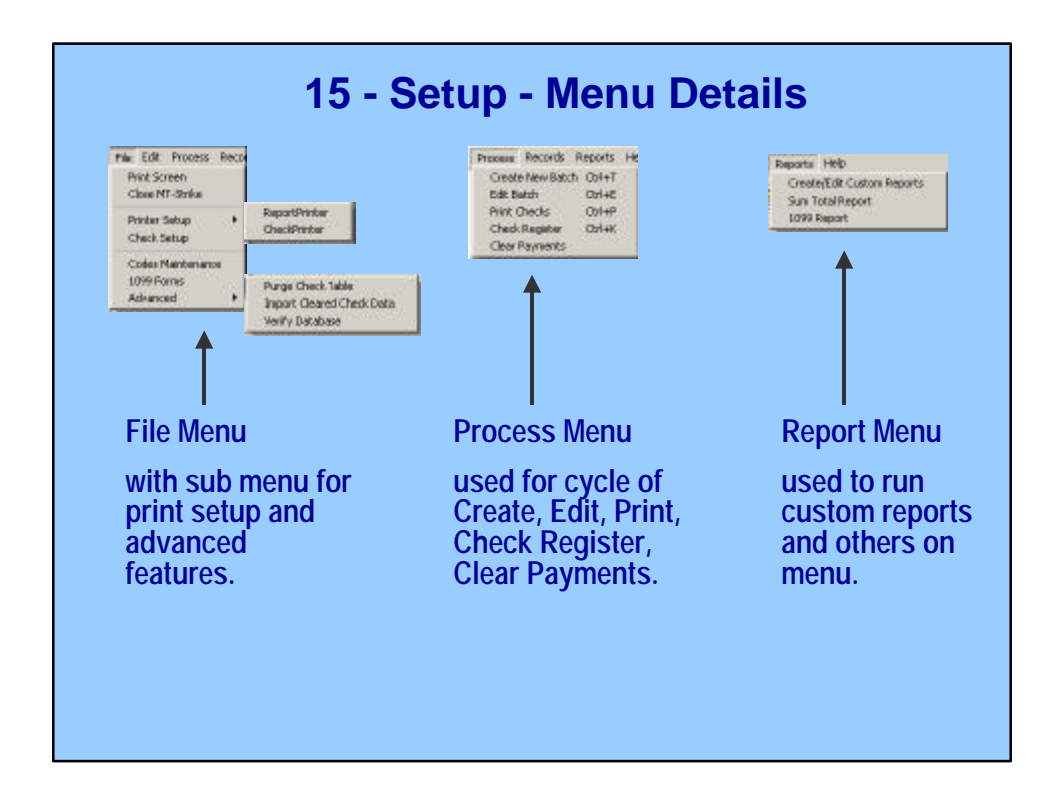

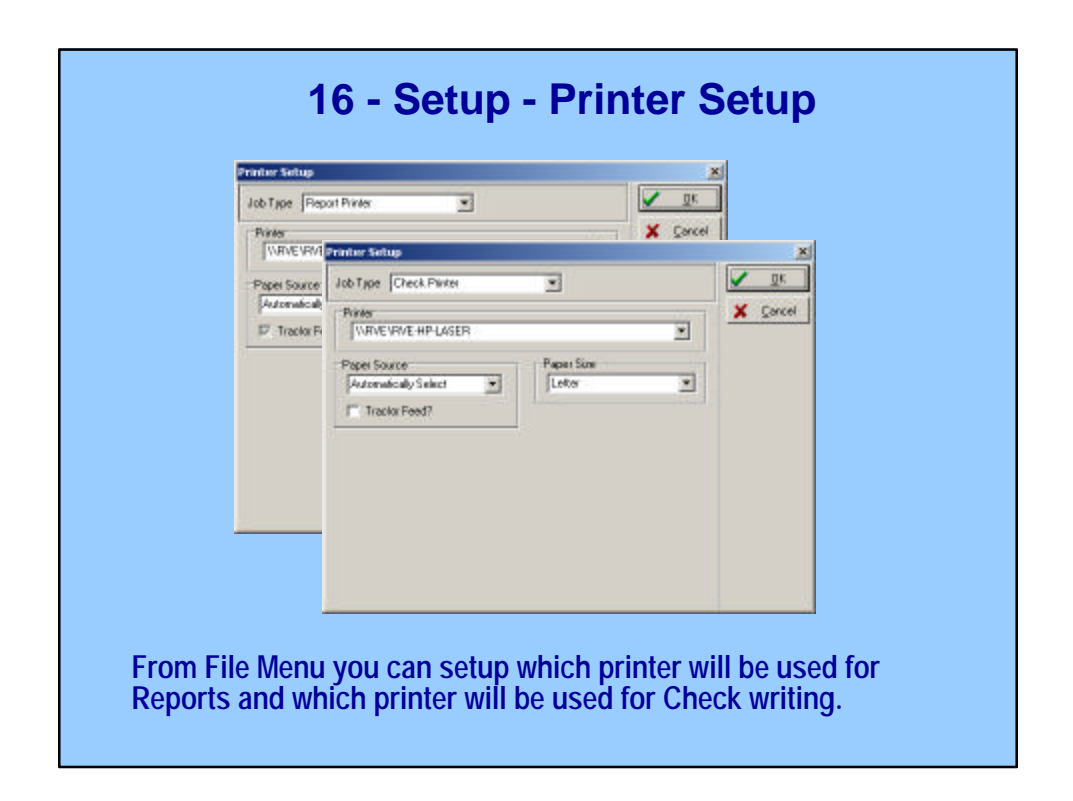

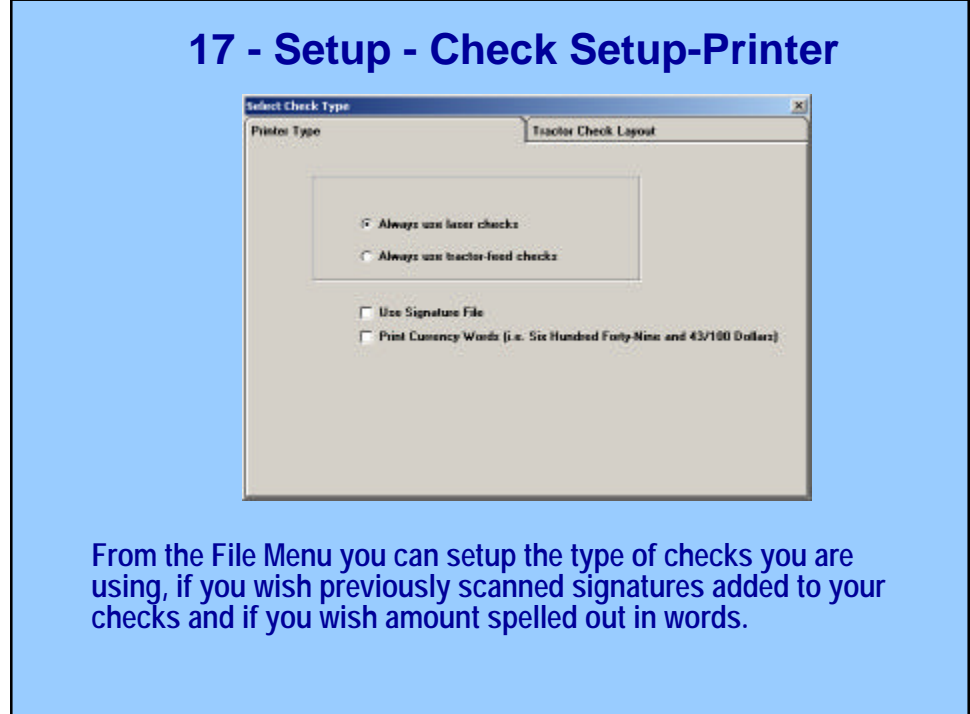

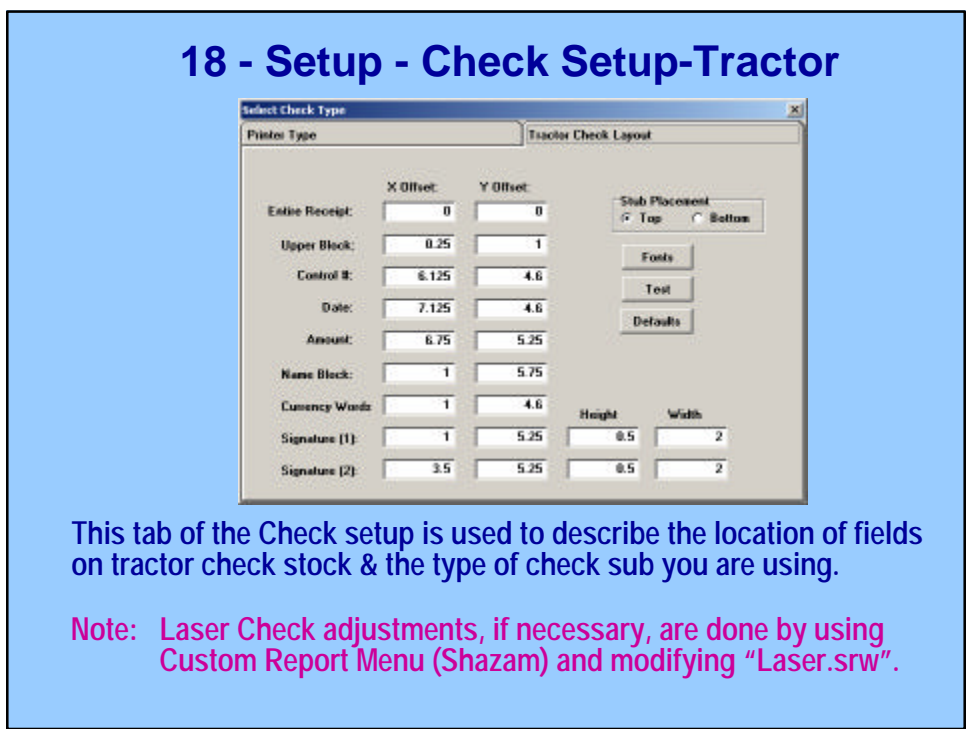

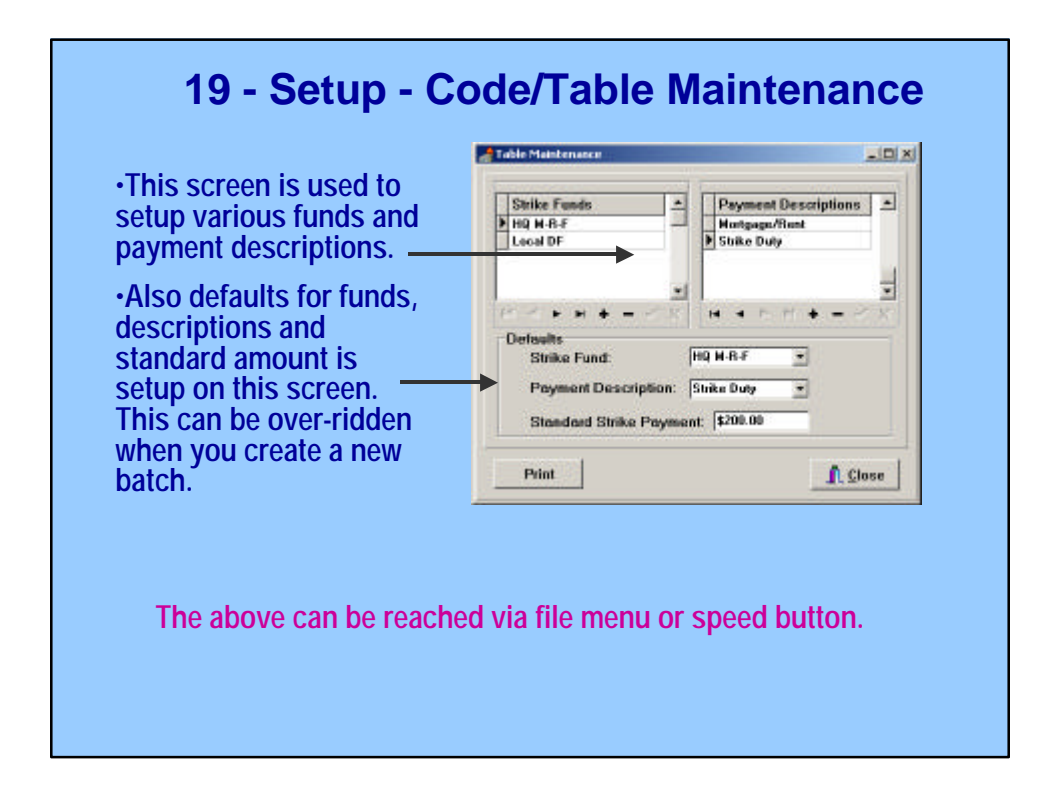

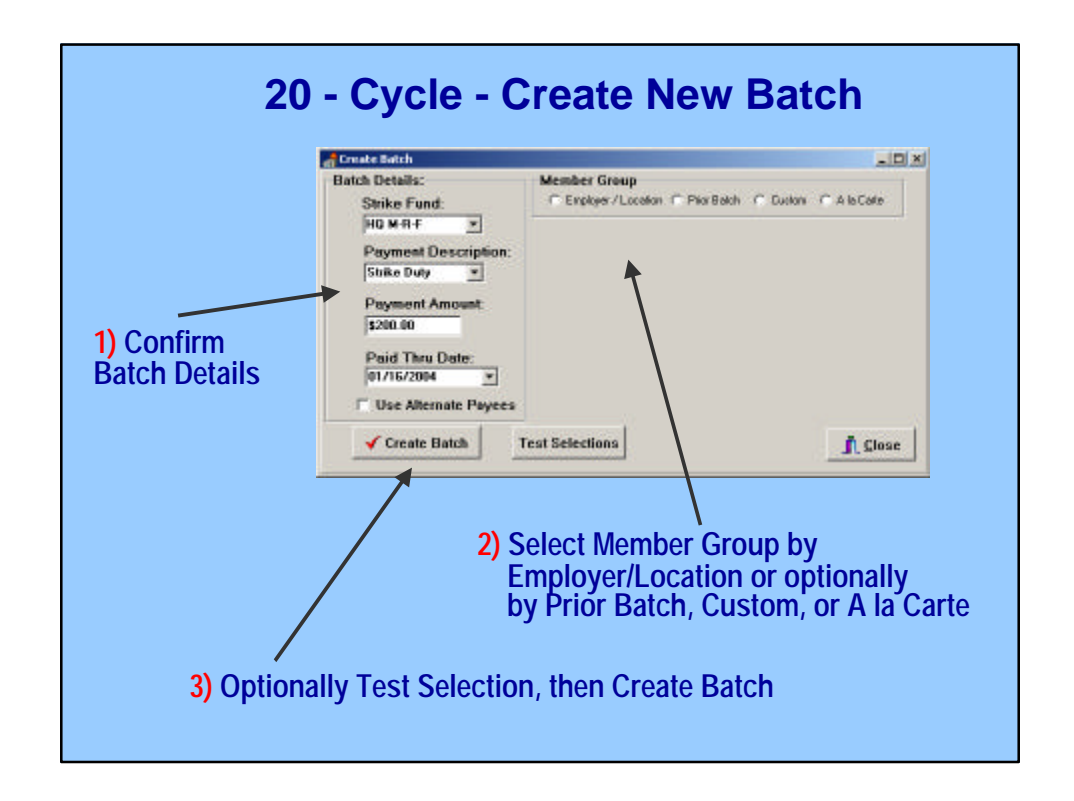

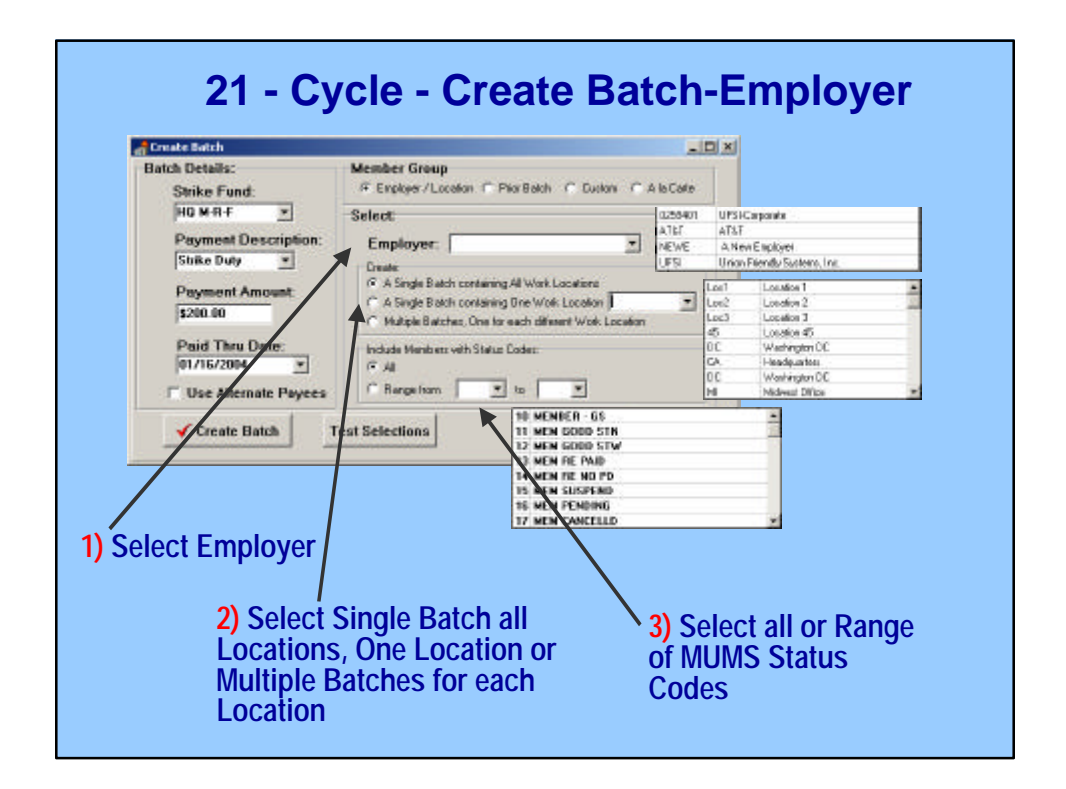

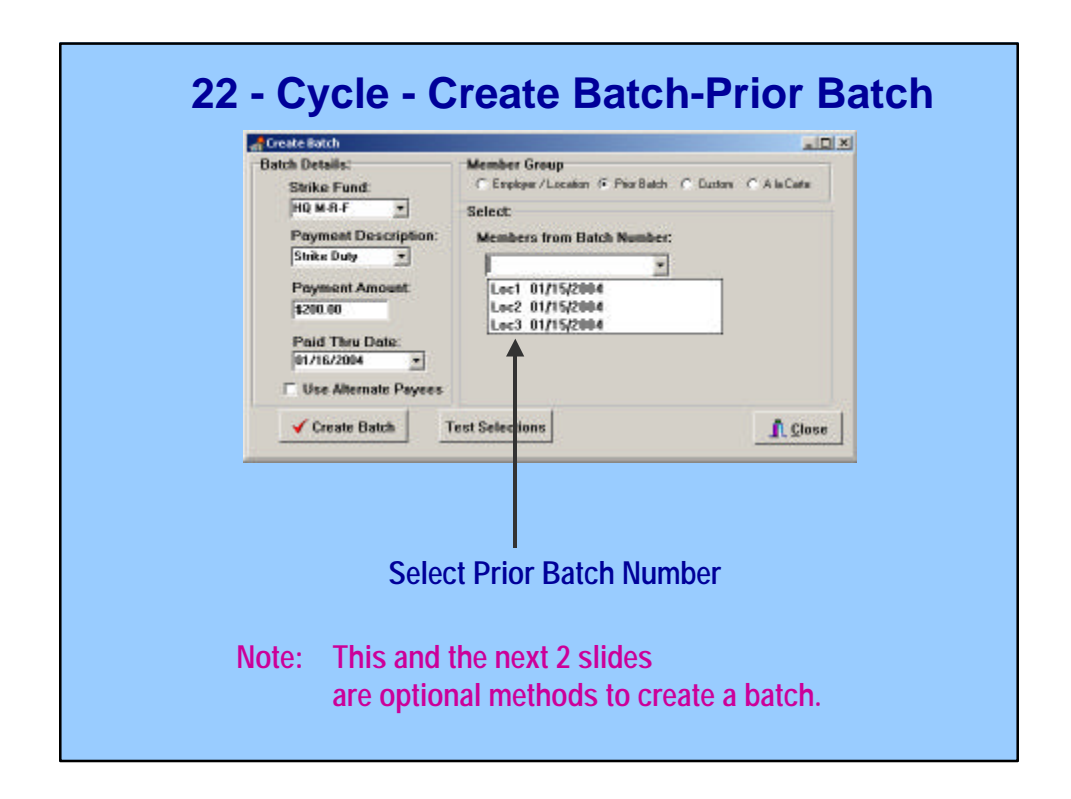

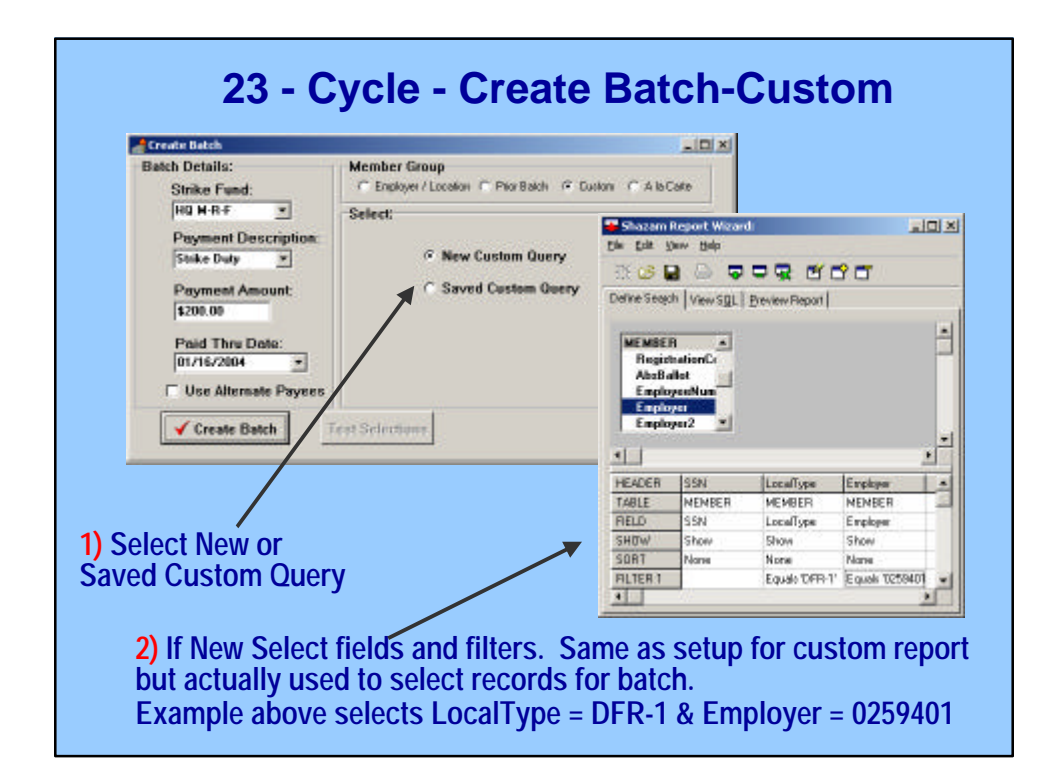

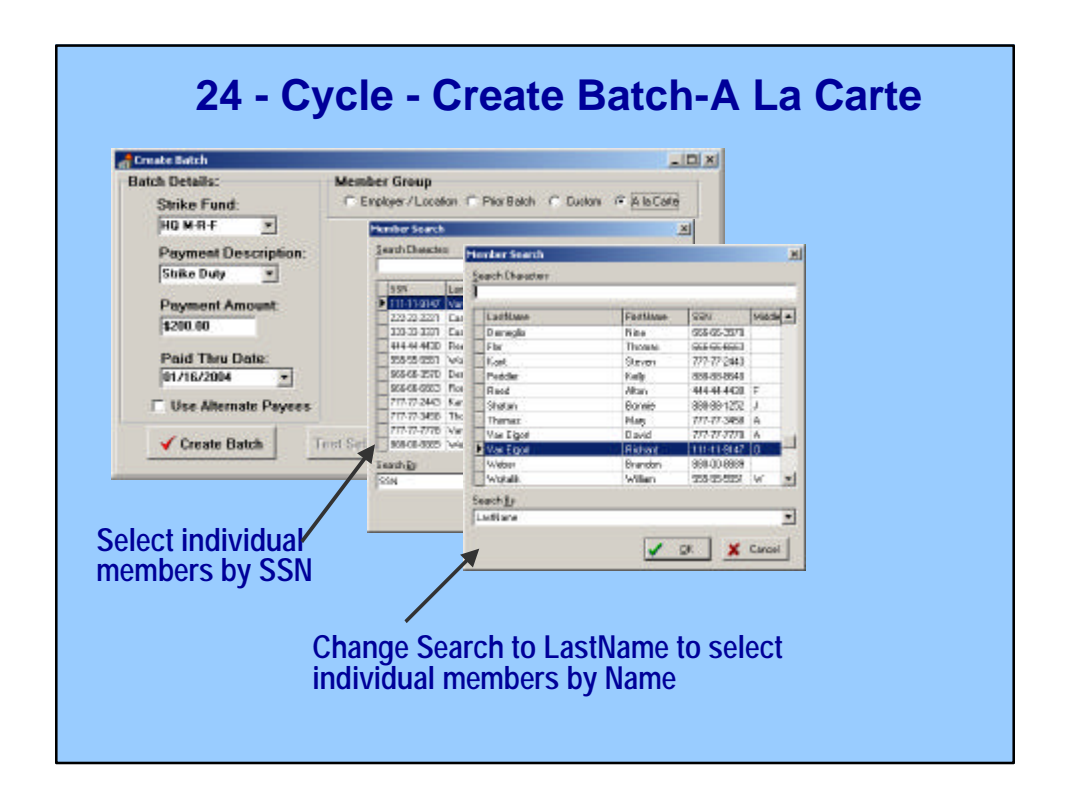

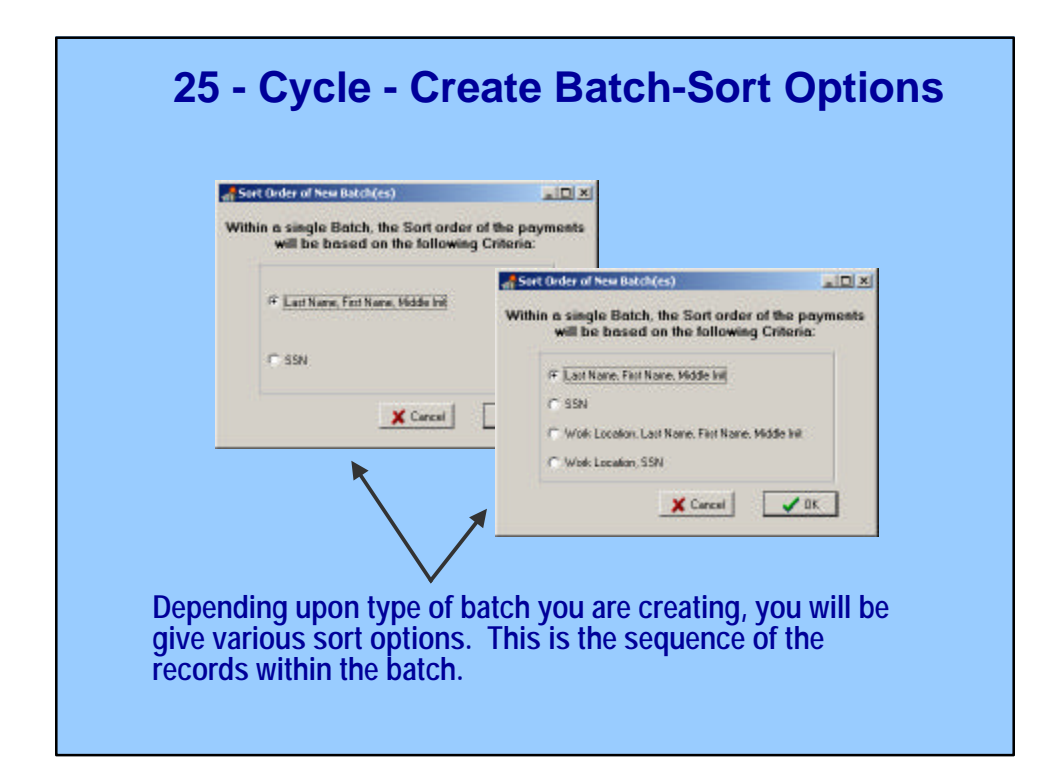

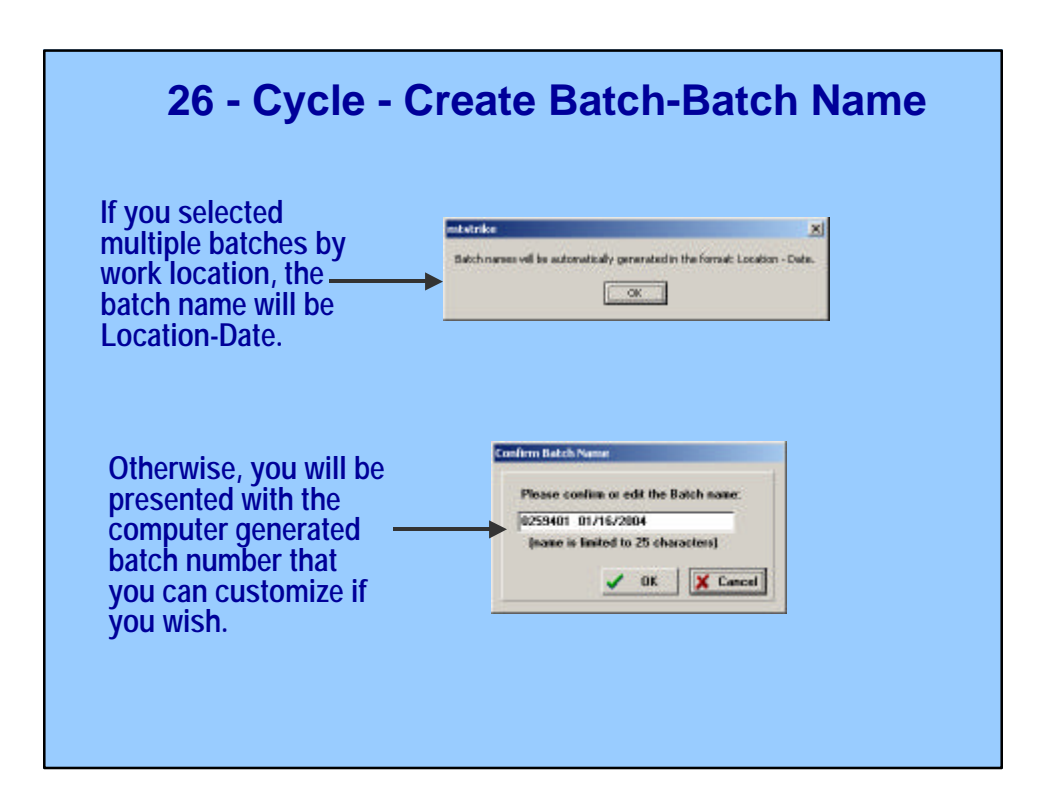

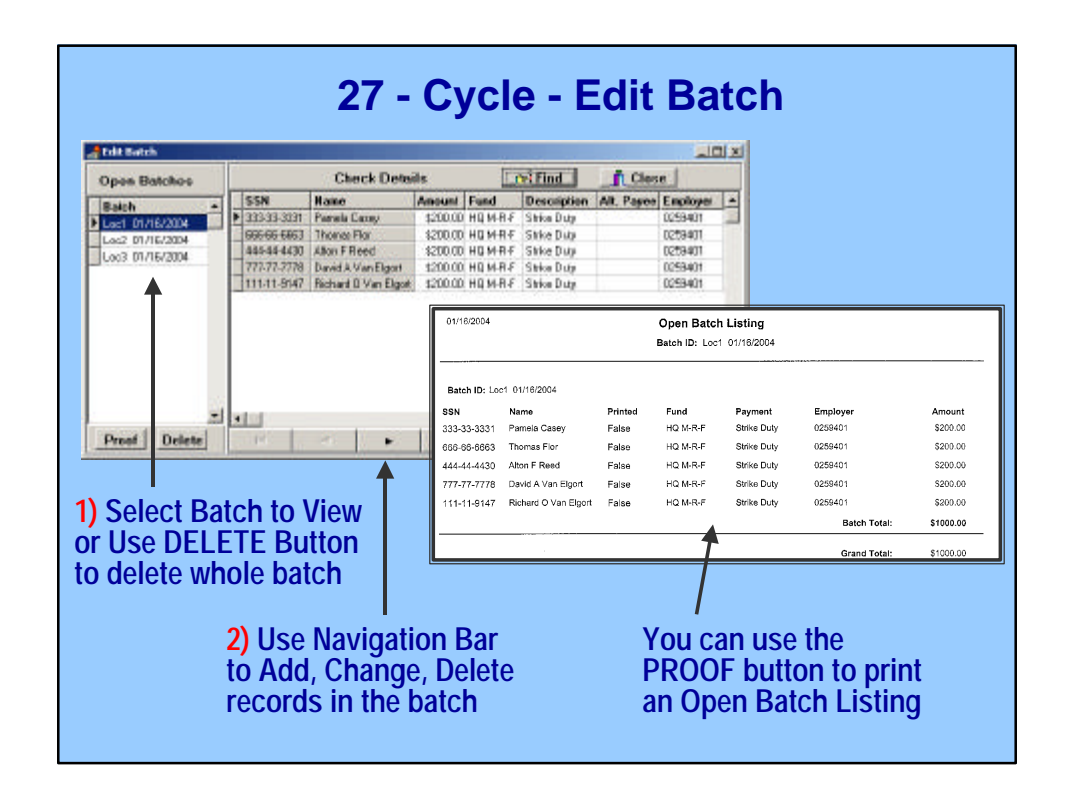

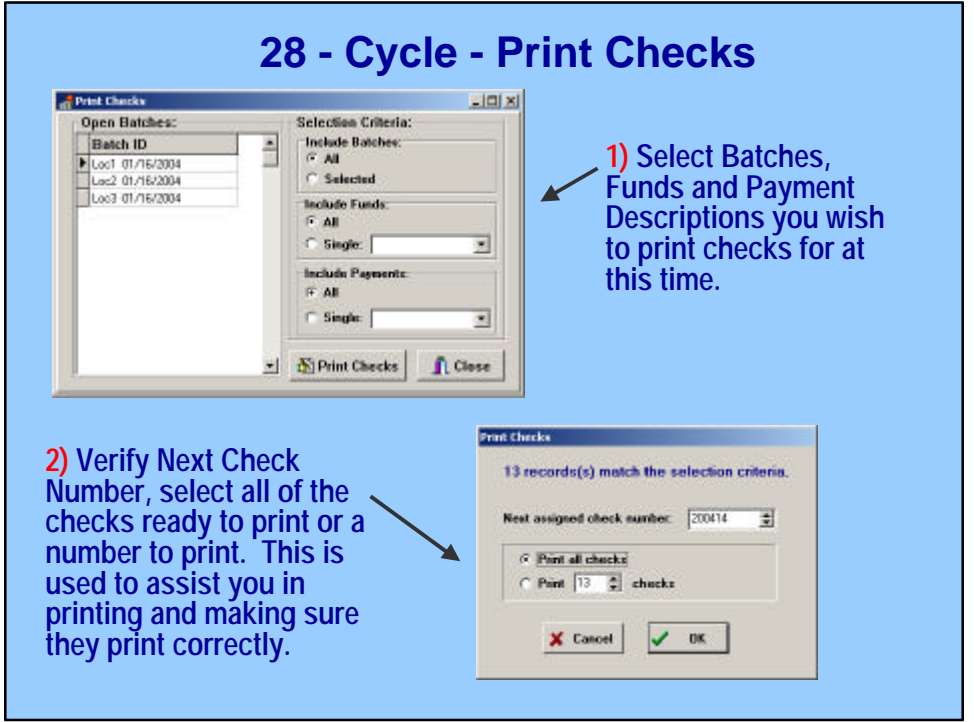

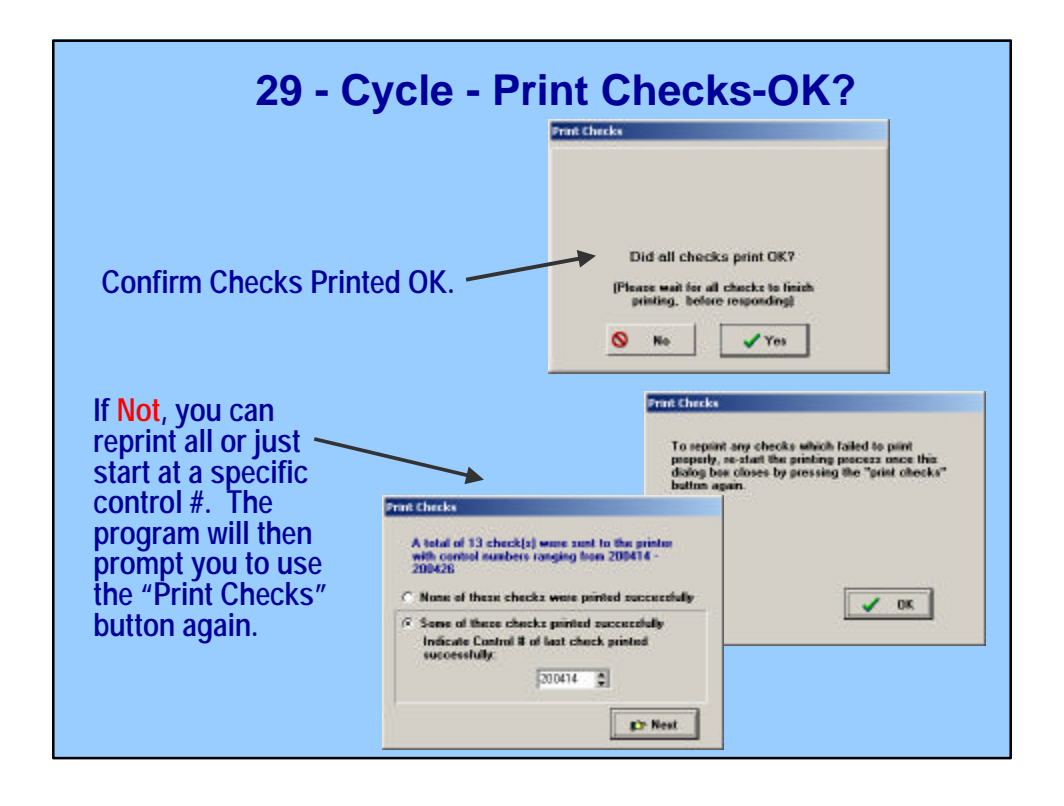

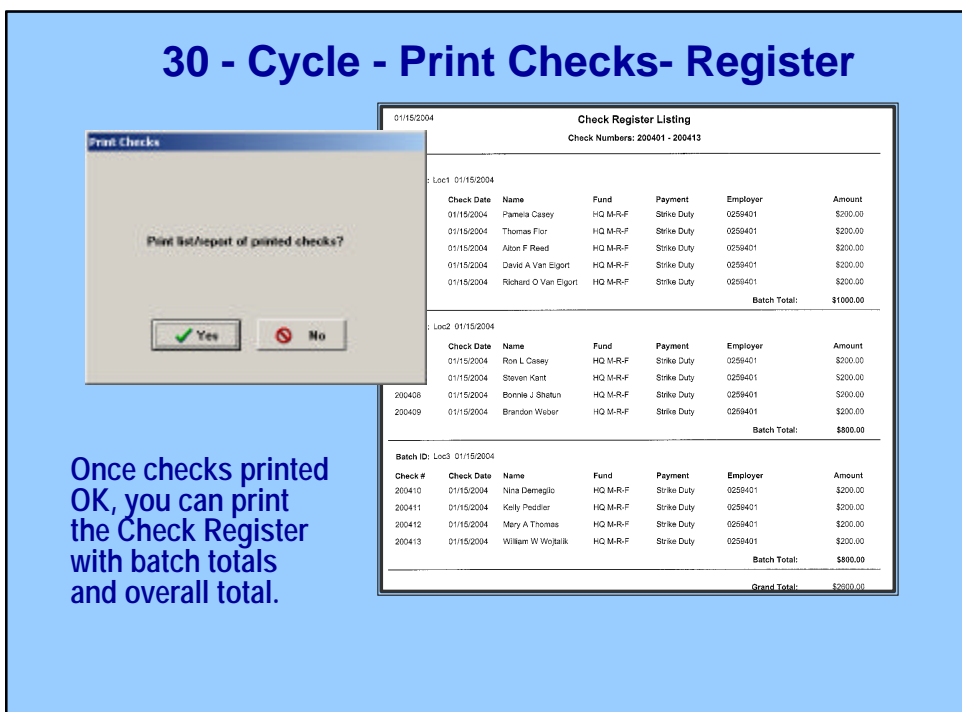

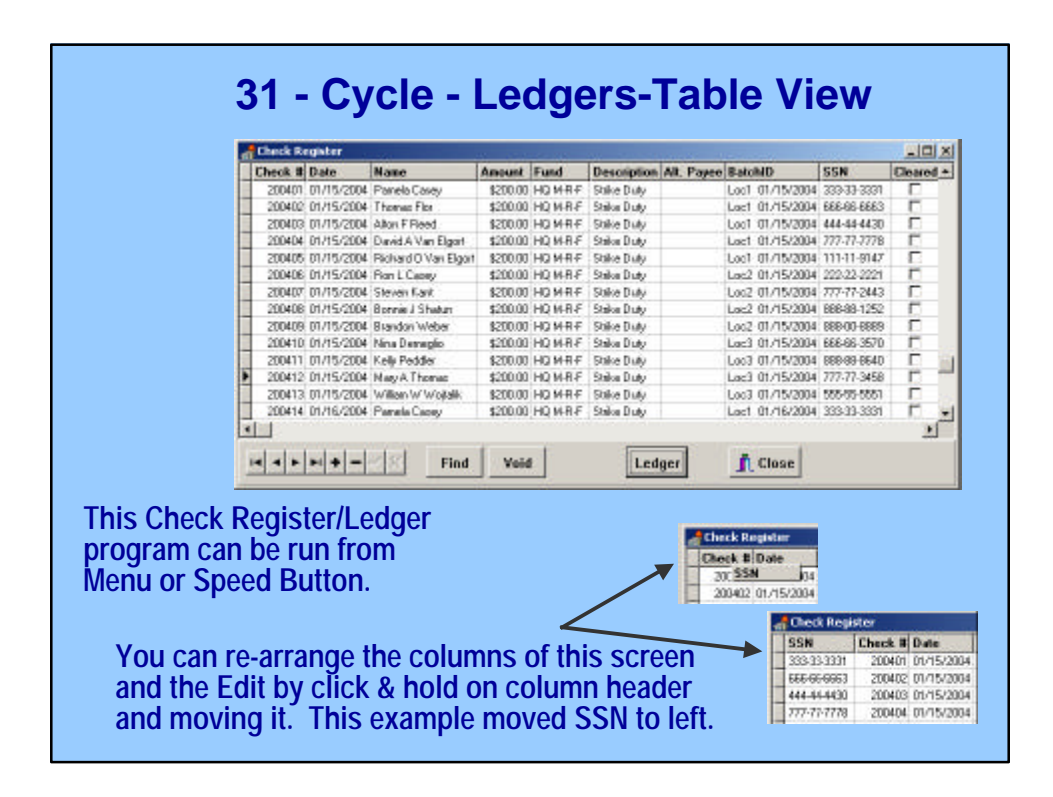

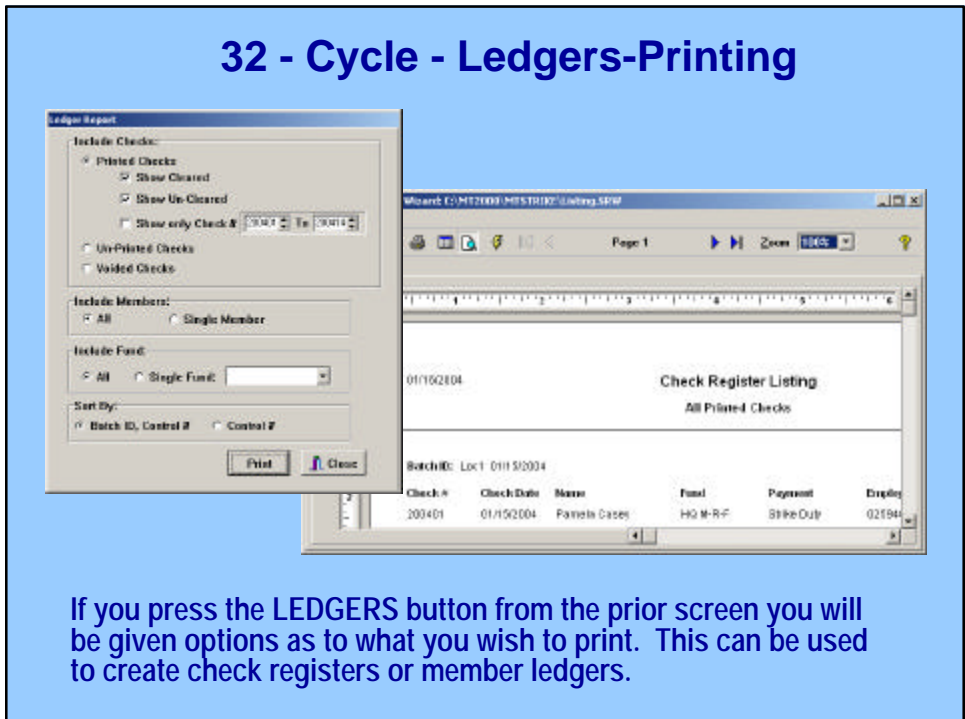

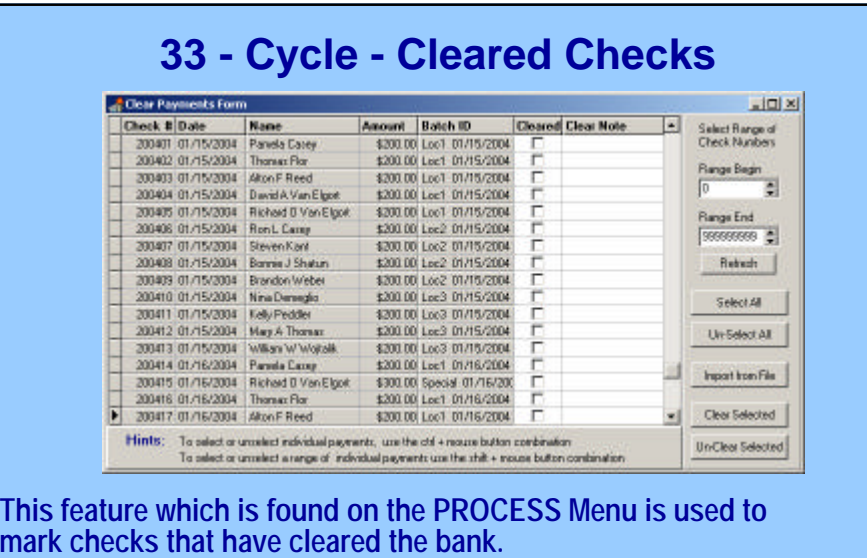

**You can view a range of numbers, select all to clear or unclear or select group and clear or unclear selected by highlighting using** 

**CTRL-Mouse for individual or SHIFT-Mouse for range .**

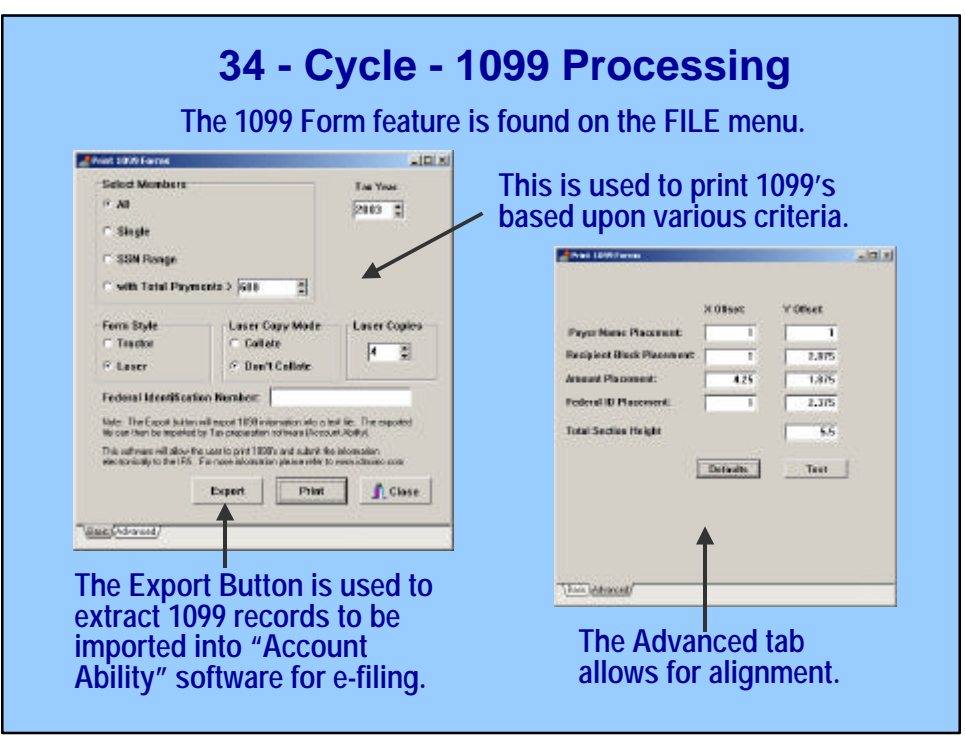

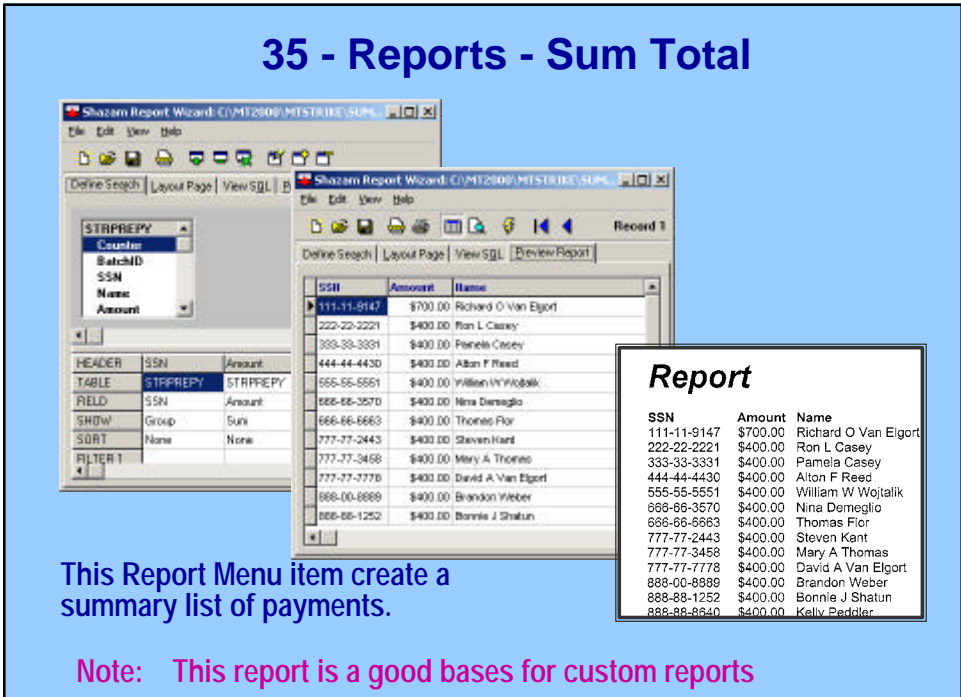

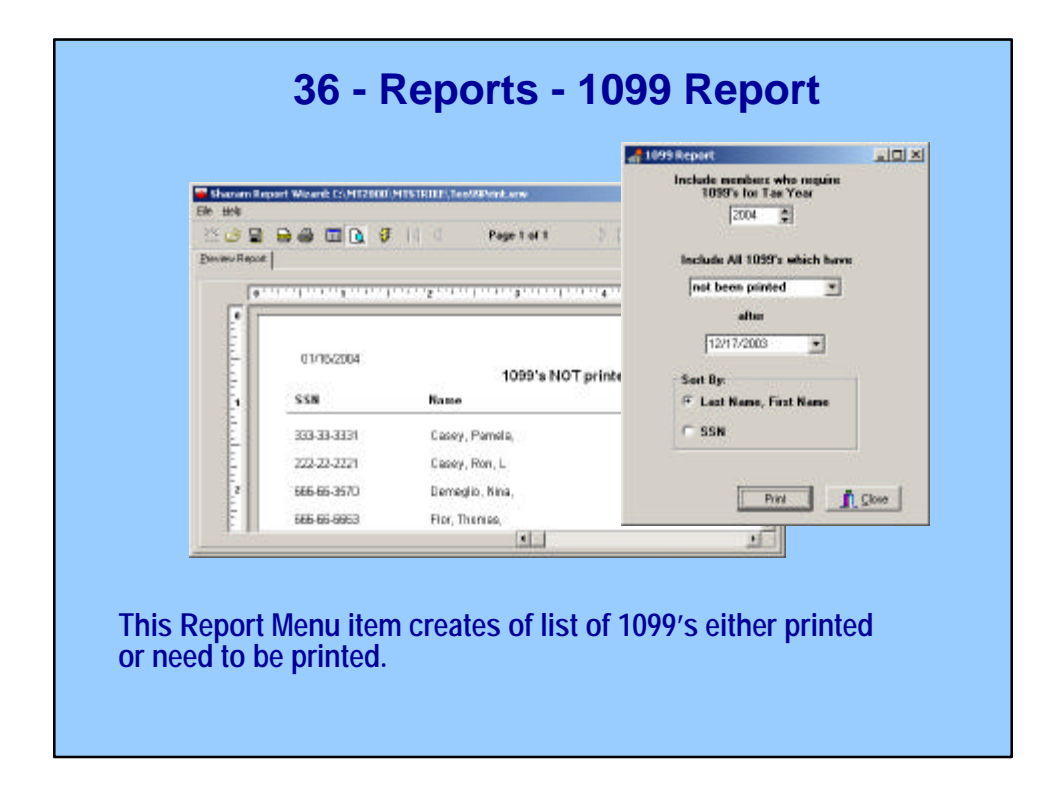

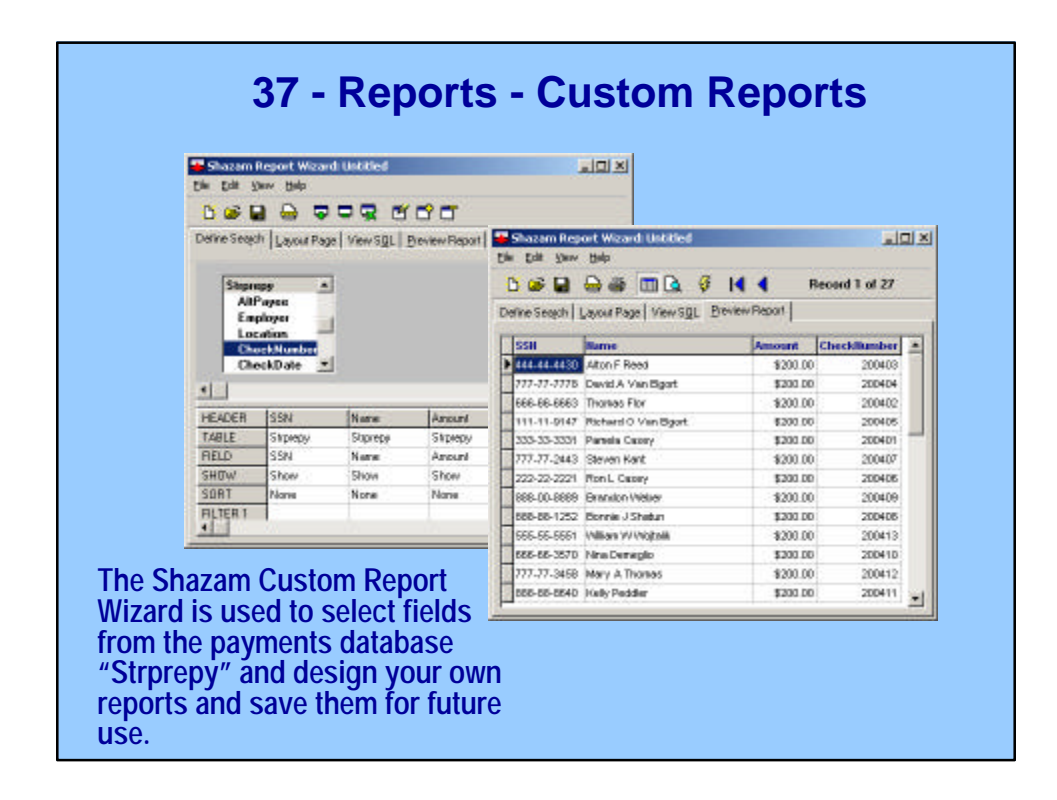

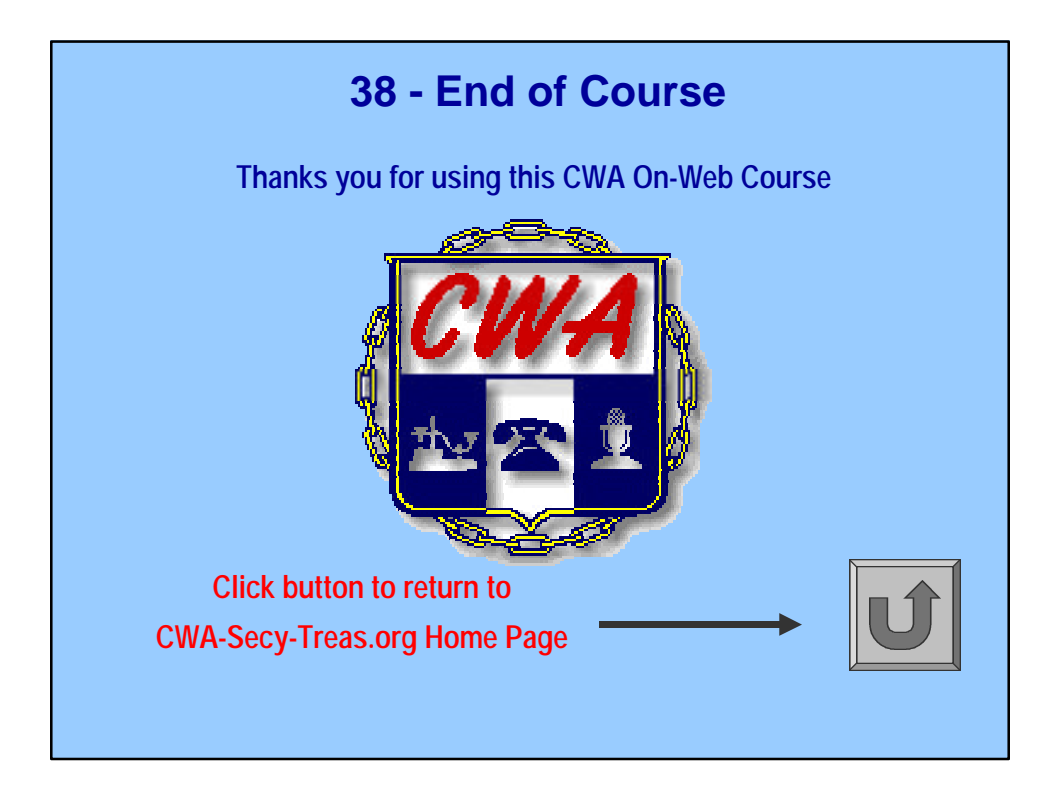